Informatica 9 User Guide
>>>CLICK HERE<<<

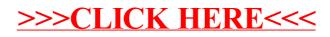